#### Основания утраты права применения ПСН

1. если с начала календарного года доходы налогоплательщика от реализации, определяемые в соответствии со ст. [249](consultantplus://offline/ref=A3B44D481FDC08976BFA45DEAF756ADA165145C71956B8BF9AA5F56B89F1C23229BE43A737BF0DABG4X0I) Налогового кодекса Российской Федерации (далее - Кодекс), по всем видам предпринимательской деятельности, в отношении которых применяется патентная система налогообложения, превысили 60 млн. рублей.

2. если в течение налогового периода [средняя](consultantplus://offline/ref=BBA141CAE3ACFFF509A88F7B643AA722676CC60B632B0AA74A8CDDF9E86105D7ED45917FA0A6F918M9Y0I)  [численность](consultantplus://offline/ref=BBA141CAE3ACFFF509A88F7B643AA722676CC60B632B0AA74A8CDDF9E86105D7ED45917FA0A6F918M9Y0I) наемных работников превысила 15 человек по всем видам предпринимательской деятельности.

3. если налогоплательщиком не был уплачен налог в сроки, установленные п. 2 ст. [346.51](consultantplus://offline/ref=A3B44D481FDC08976BFA45DEAF756ADA165145C71956B8BF9AA5F56B89F1C23229BE43A13FBDG0X1I) Кодекса.

#### Сроки оплаты патента

Если патент выдан на срок от 1 до 6 месяцев, его стоимость должна быть оплачена в размере полной суммы налога в срок не позднее срока окончания действия патента.

Если патент выдан на срок от 6 месяцев, то 1/3 его стоимости оплачивается не позднее 90 календарных дней после начала его действия, а оставшаяся часть уплачивается не позднее окончания срока его действия.

### Последствия утраты права применения ПСН

Индивидуальный предприниматель, утративший право на применение ПСН, считается перешедшим на общий режим налогообложения с начала налогового периода, на который ему был выдан патент (п. 6 ст. 346.45 Кодекса). Это значит, что он обязан уплатить НДС, НДФЛ и налог на имущество, а также представить в установленную отчетность (декларации) по этим налогам.

#### Как использовать QR код?

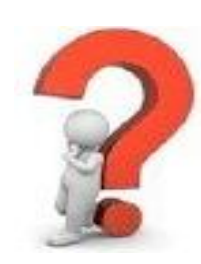

В целях удобства и простоты получения информации в буклете использованы QR-коды, с помощью которых можно оперативно открыть любую страницу сервиса налоговой службы.

Для использования QR-кода нужно взять мобильное устройство (карманный персональный компьютер, телефон с камерой, планшет), включить программу «Сканер штрих-кодов» для считывания кода (устанавливается бесплатно) и навести объектив камеры на изображение кода. Устройство получит ссылку на сервис ФНС России в сети Интернет, пройдя по которой можно воспользоваться электронной услугой.

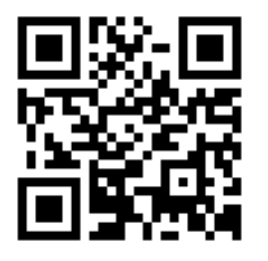

## Режим работы территориальных налоговых органов

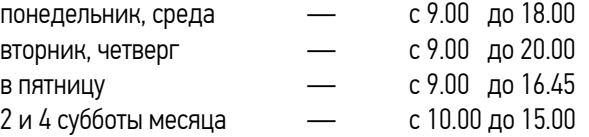

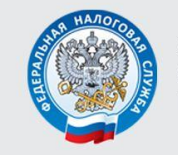

УПРАВЛЕНИЕ ФЕДЕРАЛЬНОЙ НАЛОГОВОЙ СЛУЖБЫ ПО ЧЕЛЯБИНСКОЙ ОБЛАСТИ

## ПАТЕНТНАЯ СИСТЕМА НАЛОГООБЛОЖЕНИЯ

#### КАК ИЗБЕЖАТЬ ОШИБОК?

# Интернет - путеводитель по патентной системе налогообложения

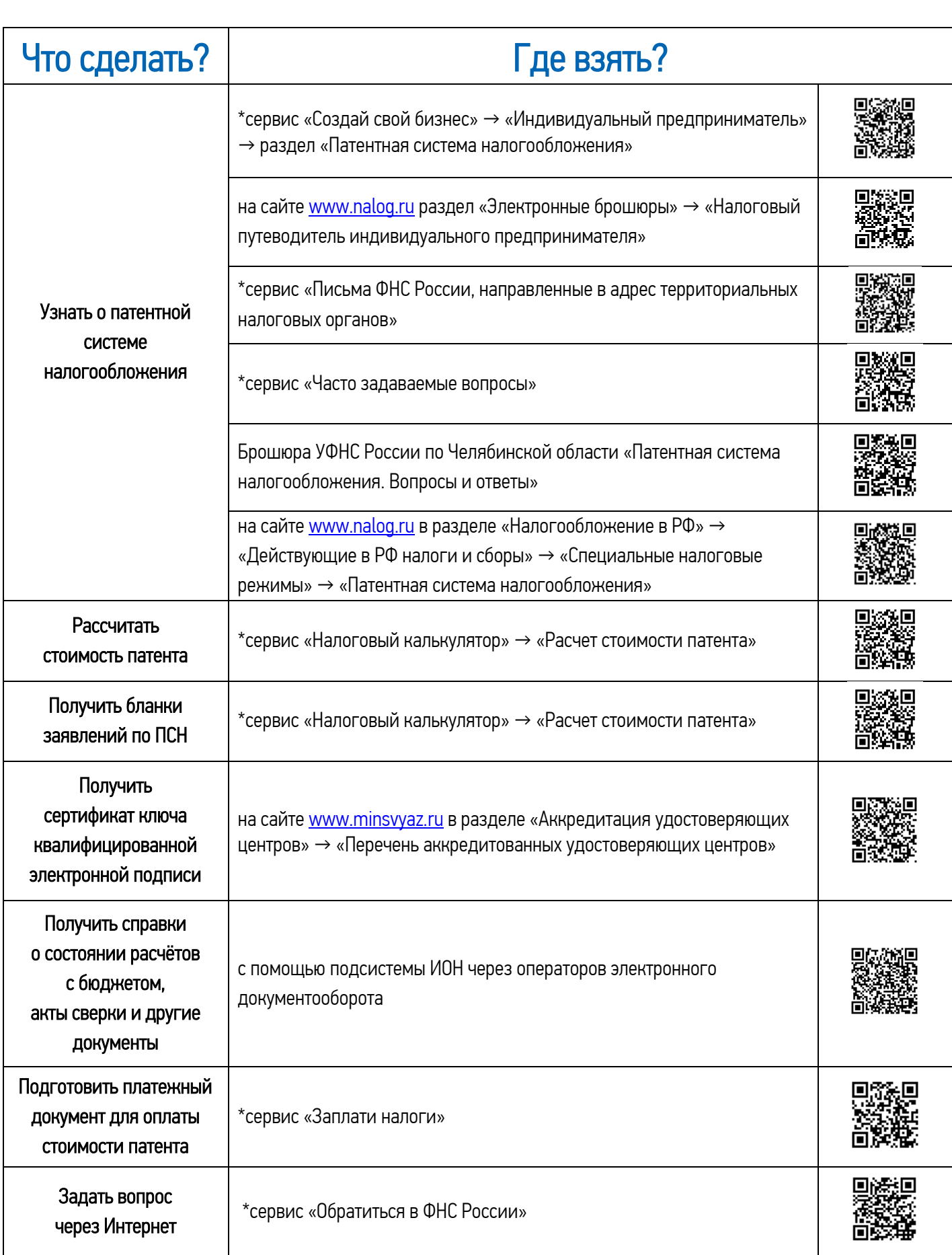